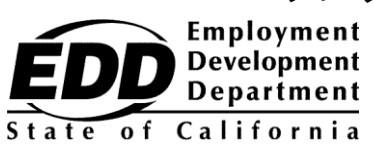

サンプル クライアント名 123 サンプルストリート名称 ANY TOWN, CA 99999-9999

## **雇用開発局カスタマーアカウント番号に係る通知**

この通知は、Employment Development Department Customer Account Number (EDDCAN)をご提供 するためのものです。UI Onlineに登録するためには、EDDCANが必要です。また、当局の担当者と 話される際には、このEDDCANを社会保障番号の代わりとしてご使用いただけます。

**あなたのEDDCANは次のとおりです。 1234567890 .**

あなたの番号を他の人と共有することはお避けください。当局は、個人情報の保護についてとても 真剣に取り組んでいます。

**給付金の支払いをより速く受給できます**失業手当情報へのアクセス、給付\*の認証、既存の請求の再 開、支払アクティビティの表示、あなたの請求の24時間週7日間年中無休での管理、認証の際の電子 メールによる通知の受領のために迅速、便利、かつ安全な方法であるUI Onlineにご登録ください。

次の手順に従って、UI Onlineにご登録ください:

- 1. **[myedd.edd.ca.gov](https://myedd.edd.ca.gov/s/)**にアクセスし、myEDDアカウントを作成します。
- 2. myEDDにログインします。
- 3. **UI Online**を選択します**。**
- 4. EDDCANを使用して、UI Onlineアカウントを作成します。
- 5. 給付の認証その他のためログインするたびに、UI Onlineにアクセスします。

UI Onlineのエクスピアリエンスを最高のものとするためには、**[edd.ca.gov/UI\\_Online](https://edd.ca.gov/UI_Online)** にアクセスし**、** よくある質問**、**オンラインビデオ、およびテクニサポートをご参照・ご利用ください。

後送りしないでください。アカウントを設定して、UI Onlineの多く のメリットおよび利便性をご享受ください。

\*部分的またはワークシェアリングを請求されているカスタマーの皆様は、現時点ではオンラインで給付を認証することはできないものの、 UI Onlineの他の機能にはアクセス頂けます。